FIDSYS Version V 1.0 Date: 04/21/2017

**Rights Atom (AF07)**

Superintendency of Banks of Panama

## **Data to be Reported <b>Reported Description of the Data to be Reported Format Example 2 Remarks** (1) Date The date of the quarterly period for which the **YYYYMMDD** Do not leave blank or use null values. values. (2) Trust Company Code Trust company code assigned by the SBP. 3 CHAR Do not leave blank or use null values. (3) Trust\_Fund\_Type  $\begin{array}{|l|l|}\n\hline\n\text{The type of trust fund created.}\n\end{array}$ <br>See Table FD03  $\mathbf{R}$  CHAR Valid code from table FD03. (4) Trust Fund Number Trust Fund number. 30 VARCHAR Do not leave blank or use null values. (5) Settlor\_Type The type of settlor, for both individuals and legal entities. See Table FD02. 2 CHAR Valid code from table FD02. (6) Settlor Country **Enter settlor's nationality. See Table SB03.** 3 CHAR Valid code from table SB03. (7) Country\_Legislation\_Code  $\begin{bmatrix}$  Enter the country of the laws governing the trust 3 CHAR Valid code from table SB03. (8) Location\_Code Indicate whether the trust fund is domestic (L) or foreign (E). 1 CHAR Only L for Domestic and E for Foreign are valid. (9) Country Location Code Enter the country where the right will be effective. See table SB03. 3 CHAR Valid code from table SB03. (10) Right Code Enter the code for the type of right the trust fund has according to Table FD07. 4 CHAR Valid code from table FD07. (11) Property\_Number Enter the number identifying the property for which the right is effective. 80 VARCHAR Do not leave blank or use null values.

## *1. Rights Atom Structure (AF07)*

Superintendency of Banks of Panama

## FIDSYS Version V 1.0 Date: 04/21/2017

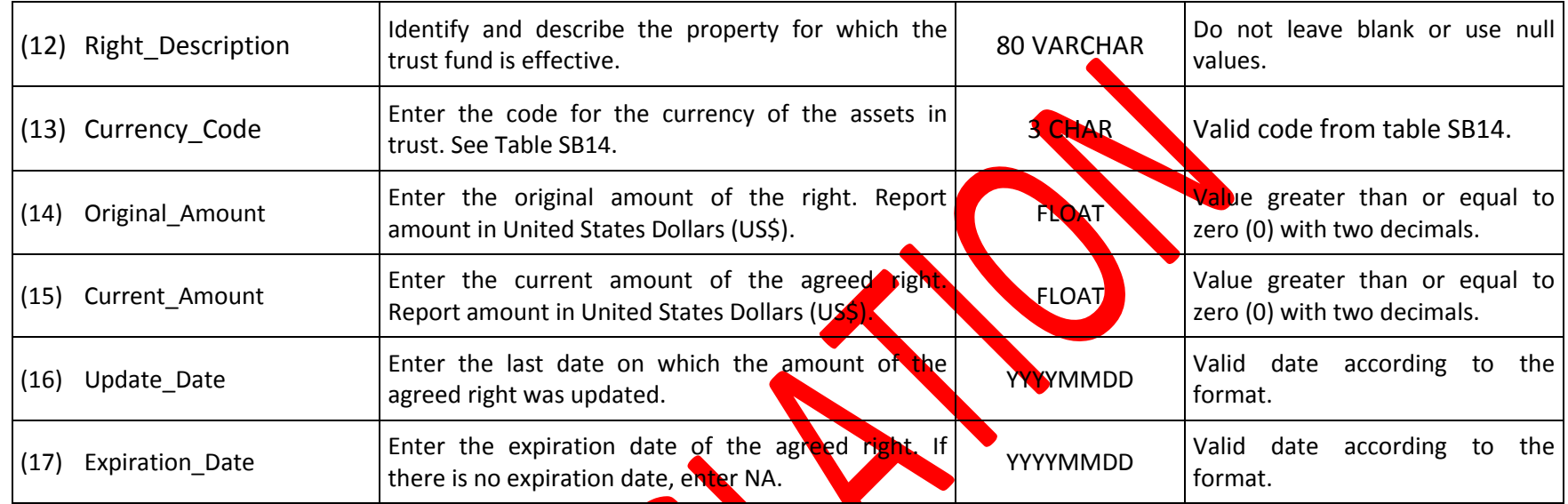